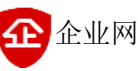

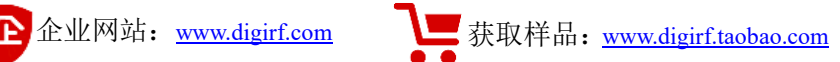

# 超远距离 超低功耗 **VT-DT2-CC1310** 系列无线数传模块

## 用户手册 V1.7

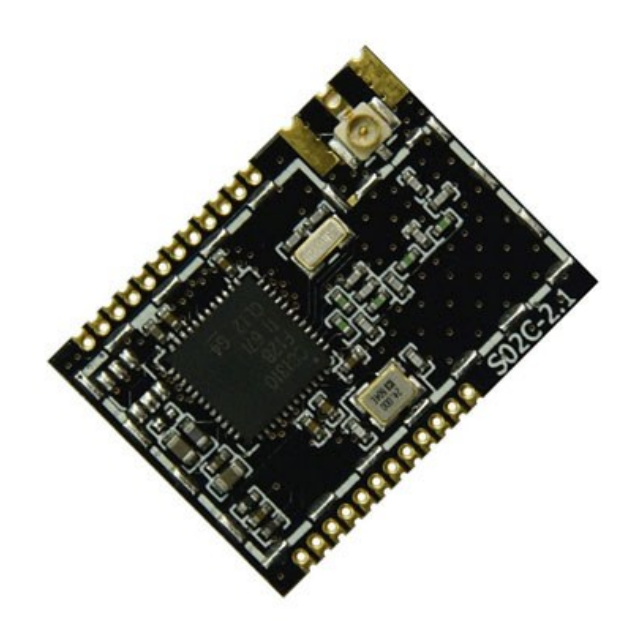

# 深圳市芯威科技有限公司

- 地址:深圳市南山区留仙大道 1183 号南山云谷创新产业园龙塘阁 6 层
- 电话:0755-88844812
- 传真:0755-22643680
- 邮箱: [sales@digirf.com](mailto:sales@digirf.com)
- 邮编: 518055
- 网站:www.digiRF.com

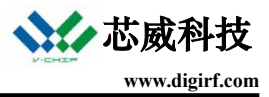

## 目录

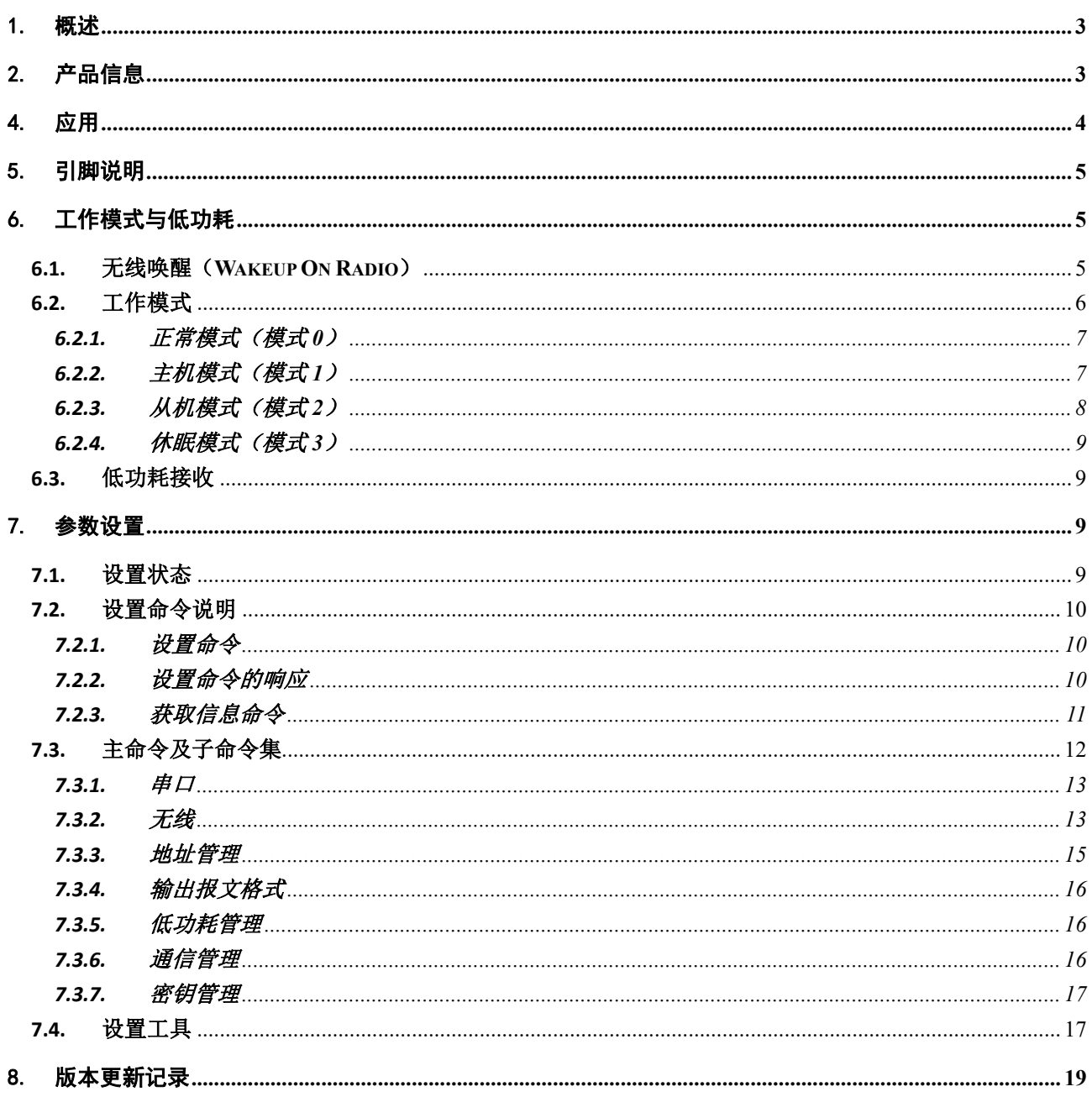

 $\overline{2}$ 

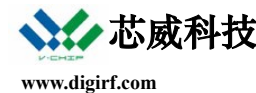

## **VT-DT2-CC1310** 系列无线数传模块

工业级产品

## <span id="page-2-0"></span>1. 概述

VT-DT2-CC1310 系列无线数据传输模块基于 TI 高性能 SOC 芯片 CC1310 设计,集成了 SUB-1G 无线 收发器和工业级 ARM®Cortex®-M3 处理器,是超远距离和超低功耗的无线数传模块。

本系列模块采用透明方式进行数据传输,实现所收即所发,具有通信距离远、功耗低、接口灵活等优 点。使用者无需专门针对无线部分做编码和控制,只需把数传模块当作 UART 终端使用,通过 UART 接口 就能实现无线通信,这样可以大大缩短相关产品的开发周期。

CC1310 支持基于扩频技术的超远距离调制模式(Long-Range Mode),类似 LoRa。当发射功率 15dBm、 无线速率 625bps 时可以达到 3km 的通信距离。模块接收电流 6.2mA, 休眠模式下待机电流仅 185nA, 特 别适合低功耗无线收发领域应用,如故障指示器、水表集抄、气表集抄、环境监控等。

本系列产品包括 433MHz、470MHz、510MHz、868MHz、915MHz 等多种工作频段模块,以及相应频 段带射频功放的模块。不带透传软件的这一系列的纯硬件模块名称为"VT-S02C/VT-SA02X"。多样化的模 块可以满足不同的应用市场需要,以及不同的性能和成本要求。

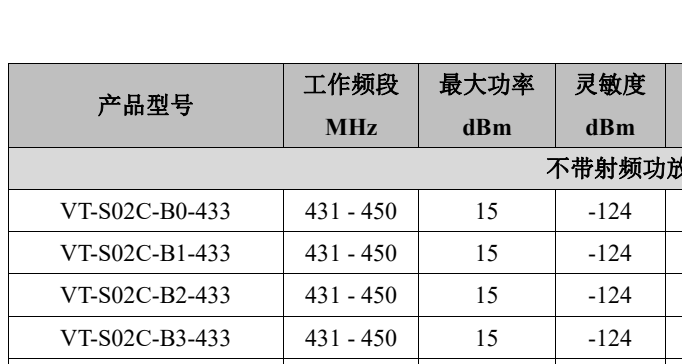

## <span id="page-2-1"></span>2. 产品信息 $^{\text{\textregistered}}$

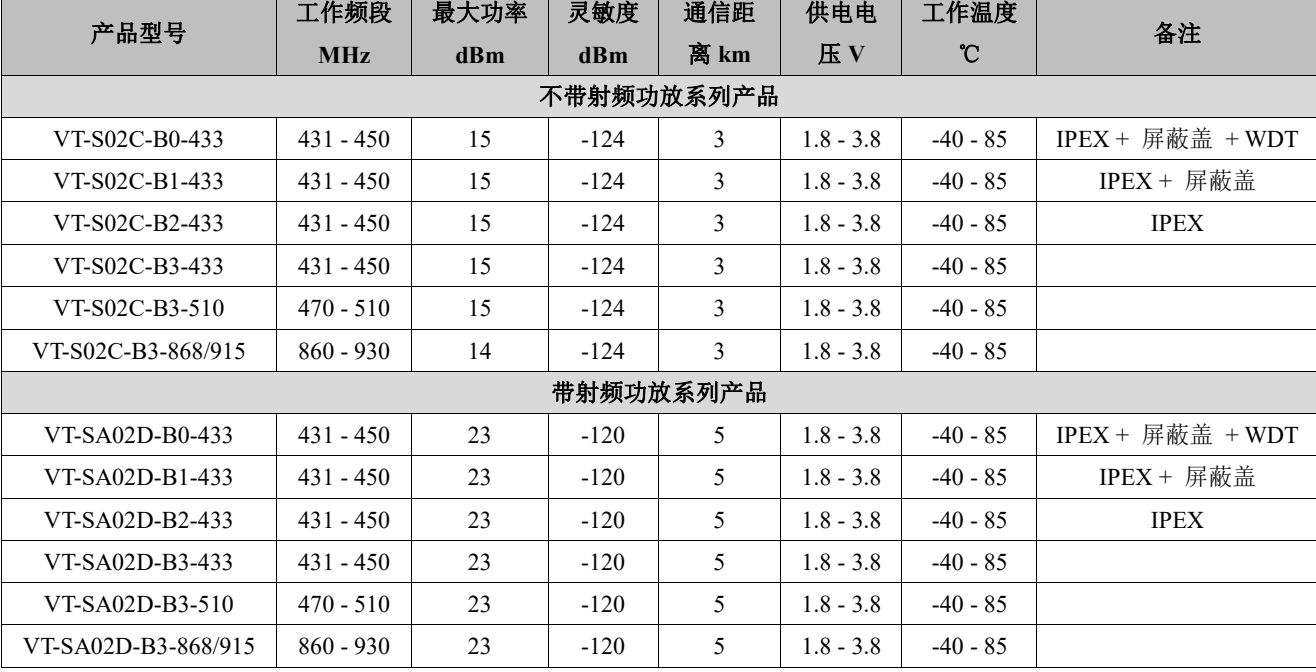

3

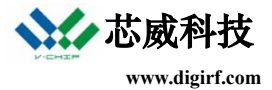

注○**<sup>1</sup>** : 具体产品信息详见纯硬件模块说明书

## 3. 特点

- 提供 UART 接口,接口波特率默认 9600bps, 8N1格式,UART波特率范围1200bps - 256kbps
- 调制方式支持以下 2 种:
	- 2-GFSK
	- Long-Range Mode(基于扩频技术的超远距 离调制模式,类似 LoRa)
- 支持多种工作模式2,各模式间可快速切换
- 超远距离
	- 最大发射功率 15dBm, 接收灵敏度 -124dBm,通信距离 3km(LRM, 无线速 率 625bps)
- 超低功耗
	- 休眠模式下(Shutdown), 功耗仅 185nA
	- 从机模式下的工作电流为平均 5.4μA (500ms 睡眠周期)
	- 正常模式下, UART 打开, 无线处于接收 状态时的工作电流为 6.2mA
- <span id="page-3-0"></span>自动数据包处理,数据包透明传输

## 4. 应用

- 无线计量
- 无线智能电网
- 物流跟踪
- 仓库巡检
- 正常模式下,支持无限包长传输
- 主从模式下,最大传输包可达 900 字节不丢数 据
- 可连续完全无缝传输最大 240 字节数据
- 收到数据后有同步脉冲输出指示,特别适用于 需要同步指示的应用场合
- 支持多工作信道,每个频段划分为若干信道, 信道间隔 1MHz
- 支持多种无线速率, 速率范围 625bps (LRM) 500kbps (2-GFSK)
- 支持数据包 128 位 AES 加密
- 支持独立的硬件看门狗(部分型号)

注○**<sup>2</sup>** : 详见[工作模式](#page-5-0)

- 有源电子标签
- 医疗检测
- 工业仪器仪表无线数据采集和控制
- 住宅与建筑物(智能家居)控制

版权© 2016-2017, 深圳市芯威科技有限公司

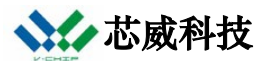

电子消费类产品无线遥控

<span id="page-4-0"></span>无线报警与安全系统

- 无线传感器网络
- 无线抄表系统

## 5. 引脚说明

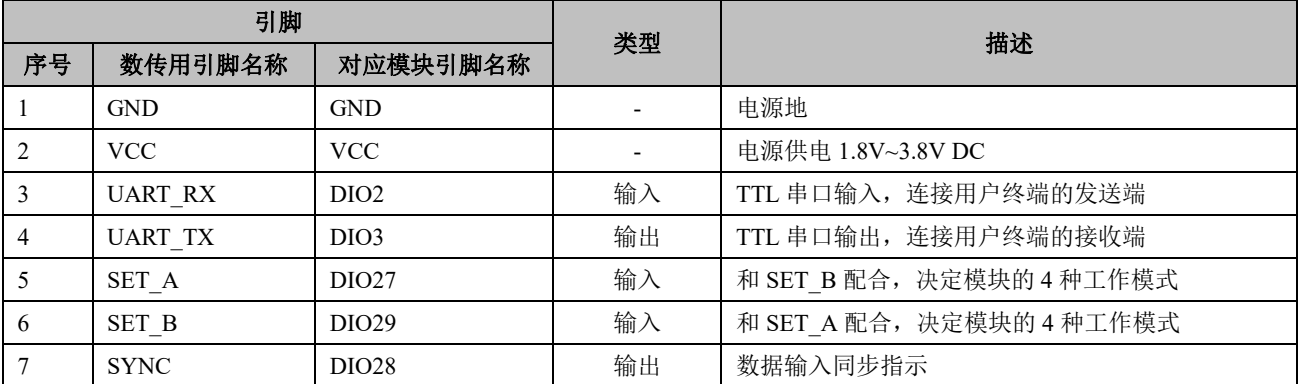

## <span id="page-4-1"></span>6. 工作模式与低功耗

#### <span id="page-4-2"></span>**6.1.** 无线唤醒(**Wakeup On Radio**)

典型的无线收发机编码如下图,是由前导码+同步字+用户数据+CRC 校验值这几部分组成。

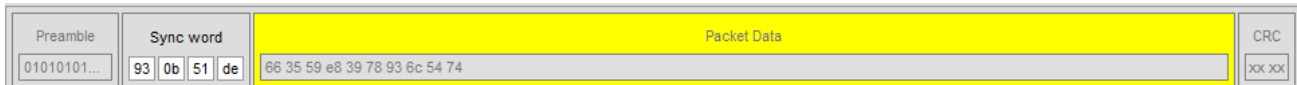

#### 图 6-1-1.无线收发机编码图

前导码(Preamble)是由一系列"0101"交替组成,其作用主要是以下方面:设置自动增益控制,估 计频率错误等等,并且还可以用来检测信号的存在。

检测信号存在的方法有两种:一种是检测接收信号强度指示(Received Signal Strength Indicator),它能 简单指示接收到的能量;另一种方法是检测有效的前导码 (PQT)。

RSSI 可用来做快速检测,检测 RSSI 需要的时间跟配置的接收带宽有关系,得到的 RSSI 的信息可以 说是得到"质"的信息。

但仅凭 RSSI 检测是不够的, 容易造成误唤醒。PQT 检测可以作为进一步的精细检测。检测 PQT 需要 更长一点的时间,主要原因是接收机必须先接收到一定数量的符号才能判断它们是否是有效的前导码序 列。PQT 检测需要多长时间跟无线速率有关。检测 PQT 可以得到"量"的信息。

我们用的方法是先检测 RSSI,如果其值在接收灵敏度以上,再检测 POT<sup>o</sup>。这样接收机在醒来时的搜 索信号(Sniff)时间大多数情况只有 170μs - 600μs, 只会产生一个极小的接收电流功耗。

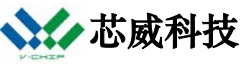

注○**<sup>3</sup>** : 目前, 2-GFSK 的无线速率 300kbps 以上, 以及 Long-Range Mode 还不支持 PQT 检测, 只 支持 RSSI 唤醒

无线唤醒(WOR)的工作方式为:工作在主机模式(模式 1)下的发射机发射覆盖接收机睡眠周期窗口的 前导码,确保在一个周期内让处于从机模式(模式 2)的接收机有机会检测到信号存在,然后再发射用户数 据;接收机在醒来的瞬间检测到信号存在后,不再睡眠,保持接收状态直到接收到用户数据。如果接收机 在等待一个最大包长的时间内没有收到新的数据,它就自动返回睡眠状态。见图 6-1-2, 前缀"1"表示发 射机, "2"表示接收机。接收机睡眠周期为 500ms。

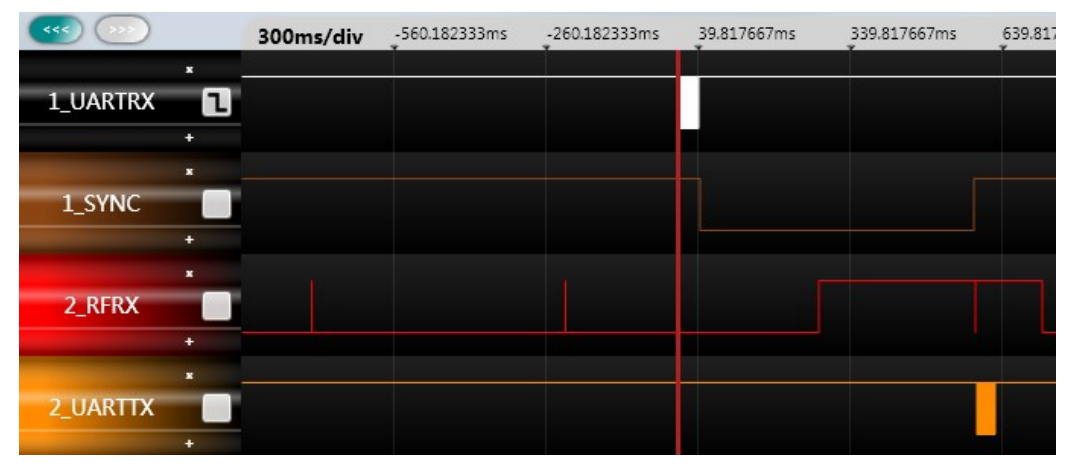

图 6-1-2. 处于从模式的模块 2 接收来自主模式的模块 1 的数据包

#### <span id="page-5-0"></span>**6.2.** 工作模式

模块设计了 4 种工作模式,见表 6-2-1。由 SET A 和 SET B 引脚电平决定。4 种模式均可相互转换。

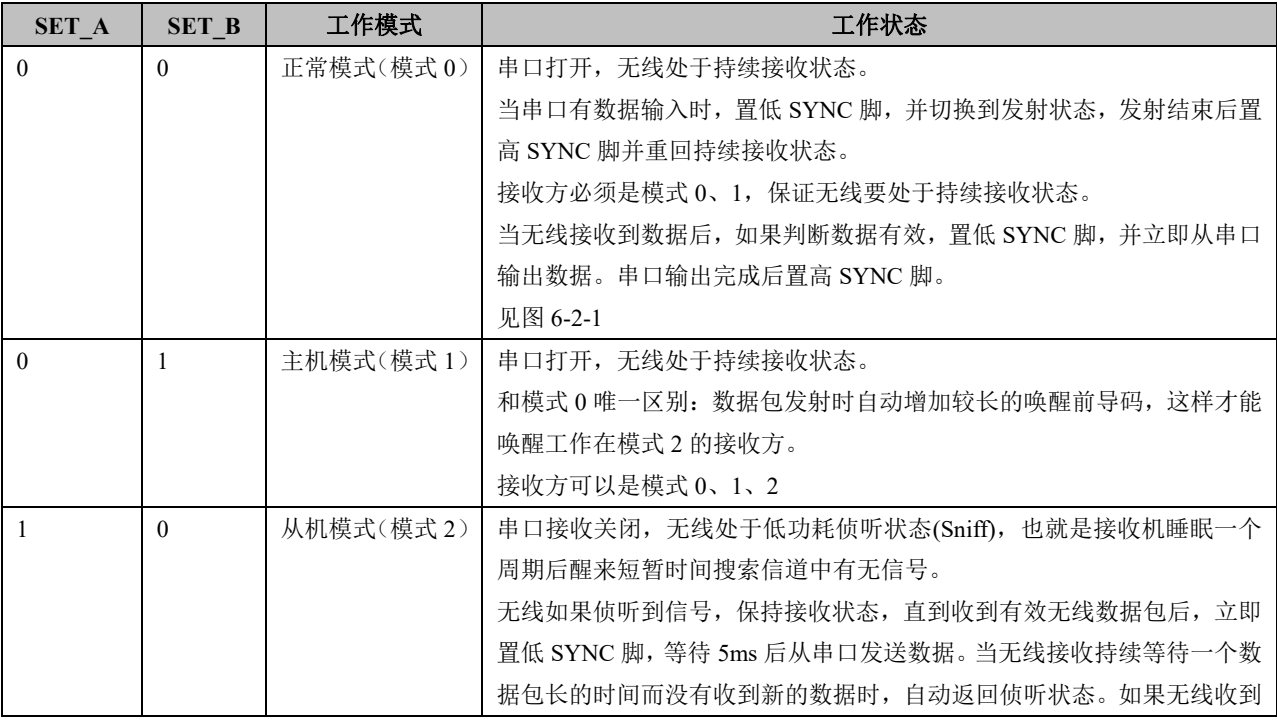

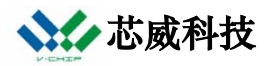

#### 芯威科技 **VT-DT2-CC1310** 系列 **–** 数传

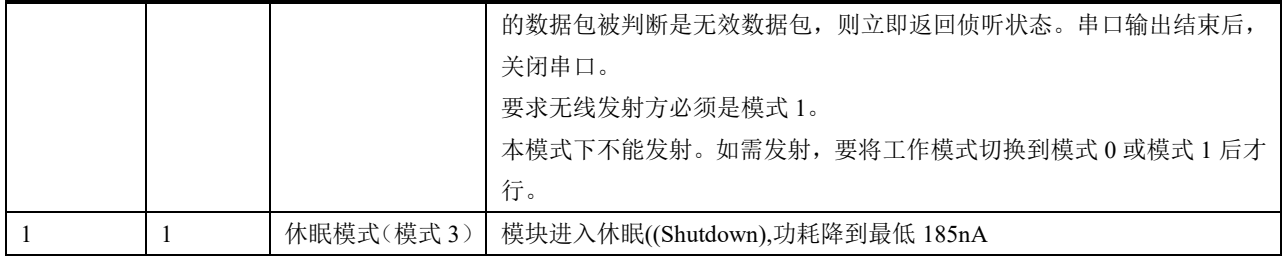

表 6-2-1 工作模式说明

#### <span id="page-6-0"></span>**6.2.1.** 正常模式(模式 **0**)

当 SET\_A=0,SET\_B=0 时, 模块工作在模式 0(也叫正常模式、一般模式)

发射:模块接收来自串口的用户数据,模块发射无线数据包长度为一个固定长度(8 字节包头数据+120 字节最大用户数据)。当串口输入数据量达到最大用户数据长度时,模块将启动无线发射,此时串口可以继 续输入数据到串口缓冲区;或者,当串口输入数据长度小于最大用户数据长度,但模块等待 4 字节时间无 数据时,则认为串口数据终止,模块将自动把收到的串口数据经无线发射。通过模式 0 发出的数据包只能 被处于模式 0、模式 1 的模块收到。

接收:模块一直打开无线接收功能,可以接收来自模式 0、模式 1 发出的数据包。模式 0 下数据延迟

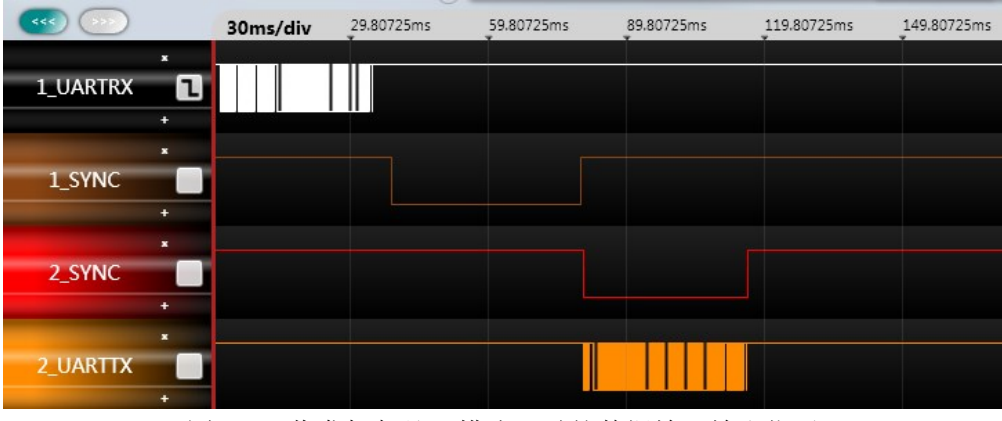

图 6-2-1.收发机都处于模式 0 时的数据输入输出指示

时间短暂,基本由串口波特率和无线速率决定;而来自模式1的数据延迟要加上唤醒时间,唤醒时间跟用 户设定的睡眠周期相关。

#### <span id="page-6-1"></span>**6.2.2.** 主机模式(模式 **1**)

当 SET\_A=0,SET\_B=1 时, 模块工作在模式 1(也叫主机模式、唤醒模式)

发射:模块启动数据包发射的条件等同于模式 0。唯一不同的是:模块会在每个数据包前自动添加唤

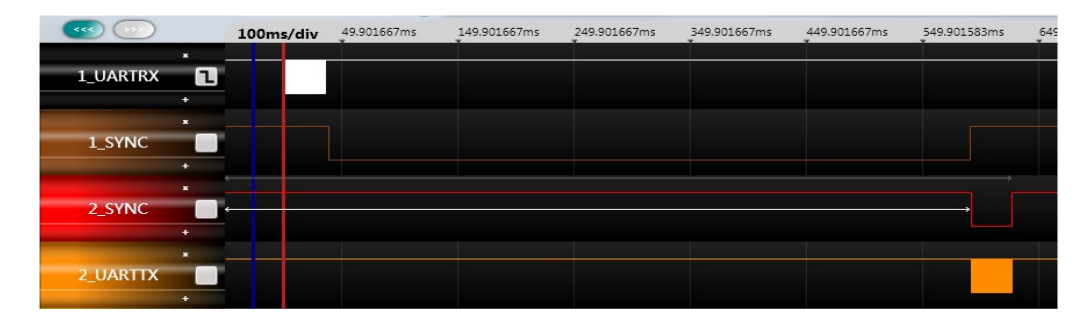

图 6-2-2. 发送端处于模式 1、接收端处于模式 0 时的数据输入输出指示(睡眠周期 500ms)

醒码,唤醒码的长度取略大于睡眠周期。唤醒码的目的是为了唤醒工作在模式 2 的接收模块,所以主机模 式又叫唤醒模式。通过模式1发出的数据包可以被处于模式 0、1、2 的接收模块收到。通常, 处于模式 1 的模块向处于模式 2 的模块发出数据包。

接收:同模式 0

#### <span id="page-7-0"></span>**6.2.3.** 从机模式(模式 **2**)

当 SET\_A=1,SET\_B=0 时, 模块工作在模式 2(也叫从机模式、睡眠模式)

发射:因为模块处于睡眠模式,串口被关闭,无法接收来自外部的串口数据,所以该模式不具有无线 发射功能。如果模块此时需要无线传输数据,必须先将工作模式切换到模式 0 或 1 后才可以发送数据。

模式切换所需时间跟睡眠周期的设定有关,最长为 1 个睡眠周期。如图 6-2-3 所示。RFRX 是指接收 机的无线接收状态,当 SET A 和 SET B 在触发时刻电平变化后,MCU 立即侦测到 IO 变化 (CHECKIO), 但是无线并非立即切换到打开状态,而是等 300ms 的睡眠周期时间到才切换到打开状态(RFRX)。

接收: 在模式 2 下, 要求发射方必须工作在模式 1。当处于模式 2 的模块收到数据后, 无线接收功能

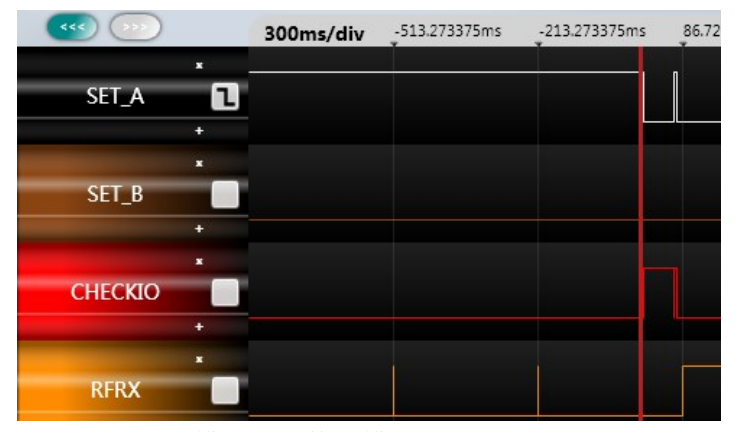

图 6-2-3. 从模式 2 切换到模式 0 (睡眠周期 300ms)

继续保持传输最大无线包长需要的时间,如果无新数据接收则自动返回睡眠状态。

#### <span id="page-8-0"></span>**6.2.4.** 休眠模式(模式 **3**)

当 SET\_A=1,SET\_B=1 时, 模块工作在模式 3 (也叫休眠模式)。

发射: 无法发射无线数据

接收:无法接收无线数据

当需要模块重回其他工作模式时,SET A 和 SET B 电平变化会触发模块从休眠中醒来,从休眠到醒 来所需时间为 5.5ms

#### <span id="page-8-1"></span>**6.3.** 低功耗接收

模块的低功耗接收是通过周期性地休眠唤醒来实现的。在省电模式下的功耗与睡眠周期的设定有关。 平均电流 = (侦听时间\*接收电流+睡眠时间\*待机电流)/睡眠周期

举例来说, 如果睡眠时间为 500ms, 侦听时间平均为 400μs, 睡眠周期为 500.4ms, 接收电流为 6mA, 待机电流为 0.6μA。平均电流 = (0.4\*6+500\*0.0006)/500.4 = 0.0054mA。这是一个极低的电流消耗。

但是,在低功耗接收模式下,如果要发射数据包,需要切换工作模式,这会带来一定的延时(跟睡眠 周期有关),所以用户在配置睡眠周期时需要综合考虑功耗和延时两方面的影响。

#### <span id="page-8-2"></span>7. 参数设置

模块在模式 0 和模式 1 下,可以通过串口进行参数设置。

进行参数设置时要先进入设置状态,设置状态下,串口数据不再被无线透传直到退出设置状态。

参数设置的方法有两种:一种由本公司的 PC 工具软件 DTMCFG 来设置;一种是通过在线设置。这两 种方法都要连接模块的 UART\_TX 和 UART\_RX 脚。

#### <span id="page-8-3"></span>**7.1.** 设置状态

当从串口接收到设置开始命令后,进入设置状态,等待接收其他设置命令帧。收到设置命令帧后,设 置相应的参数,直到接收到设置结束命令帧,退出设置状态。

为防止用户更改串口设置后忘记当前设置,模块上电时会将模块信息按 9600bps, 8N1 的设置从串口输

```
1 [2017-02-24 11:06:41.302 R]0042-VT-DT2-S02C-433
2 VER: H02.10 F01.40
3 RF:433MHz 2GFSK
                   50k
4 UART: 9600 8N1
5 Addr: 00 01
```
#### 图 7-1.开机信息显示

第二行显示无线设置: 主频、调制模式和无线速率 第一行显示模块基本信息:软件名称 ID、模块名称、硬件版本、软件版本

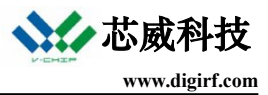

出,如图 7-1 所示:

在设置状态下,用户通过设置命令,可以设置接口速率、接口数据格式、无线速率(空中波特率)、 信道、发射功率、源地址、目的地址、睡眠周期等等。

#### <span id="page-9-0"></span>**7.2.** 设置命令说明

命令的数据类型采用十六进制,命令格式定义如下:

#### <span id="page-9-1"></span>**7.2.1.** 设置命令

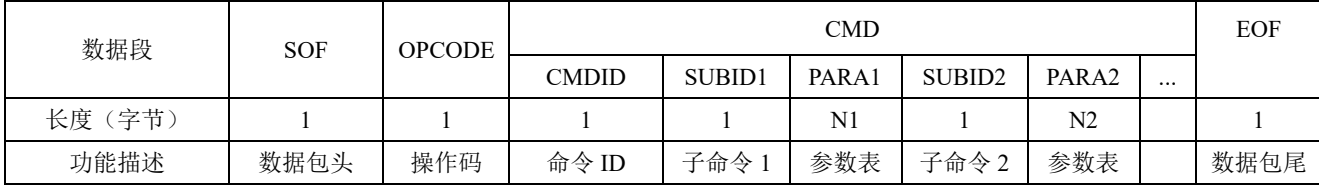

SOF:数据包头,常量值,0xFD

OPCODE:操作码,见下表 7-1

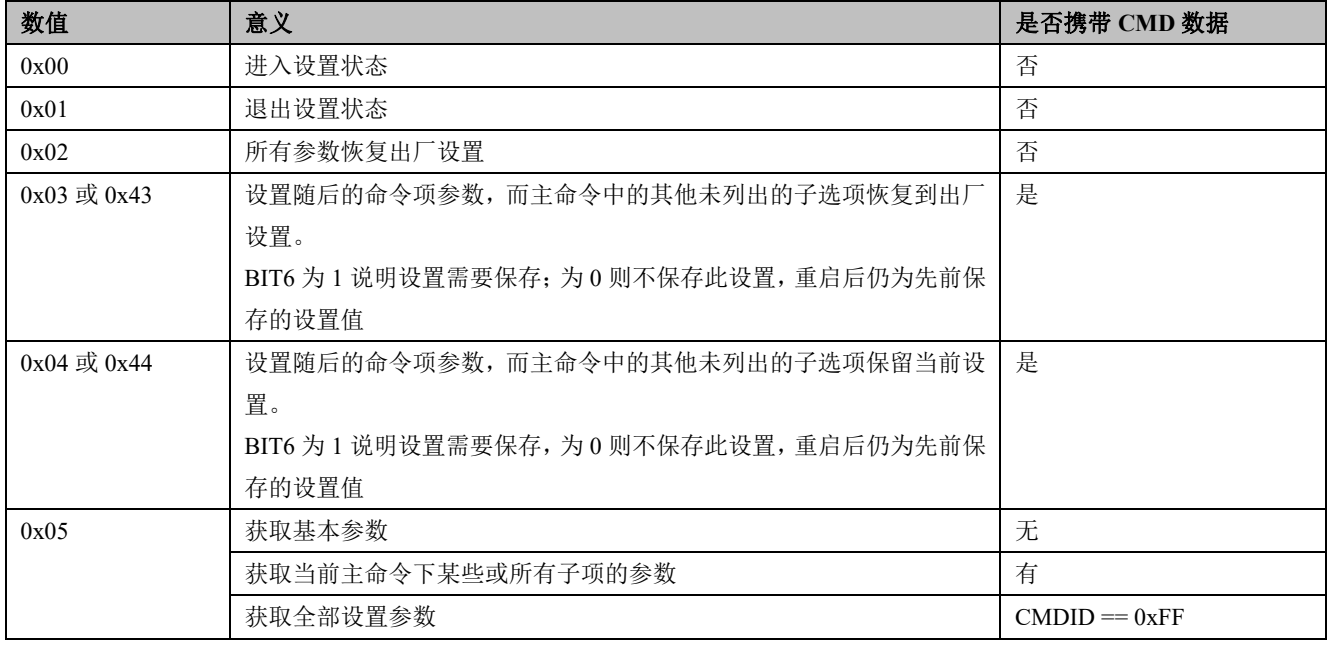

表 7-1 操作码说明

CMD: 命令。由主命令 ID(见表 7-2)和子命令 ID 及其参数([见主命令相关章节\)](#page-11-0)组成

EOF:数据包尾,常量值,0xFE

#### <span id="page-9-2"></span>**7.2.2.** 设置命令的响应

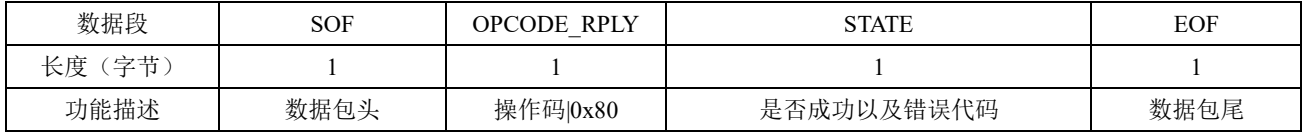

OPCODE RPLY: 操作码的应答, 为操作码|0x80

STATE:0 表示设置命令成功;其他为错误代码(见下表 7-2)

数值 意义

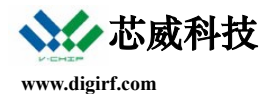

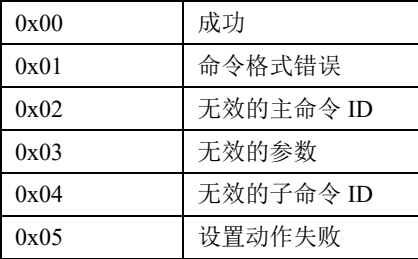

#### 表 7-2 错误码说明

#### <span id="page-10-0"></span>**7.2.3.** 获取信息命令

#### **7.2.3.1.** 获取设置信息

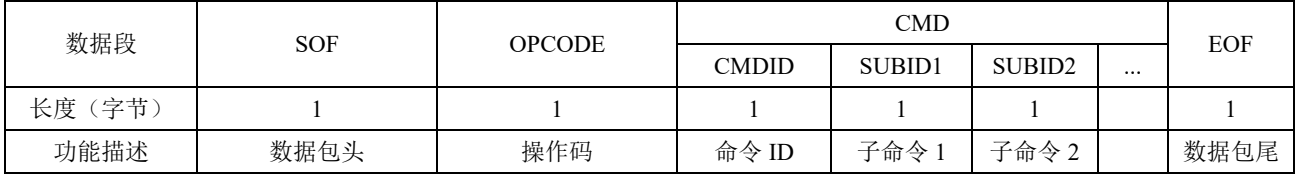

#### **7.2.3.2.** 获取设置信息的响应

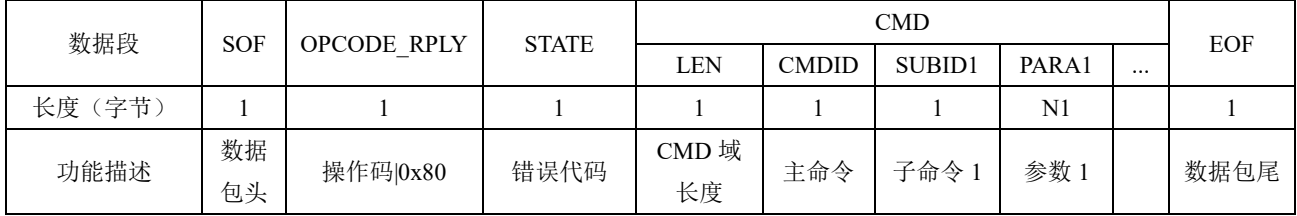

#### **7.2.3.3.** 获取基本信息

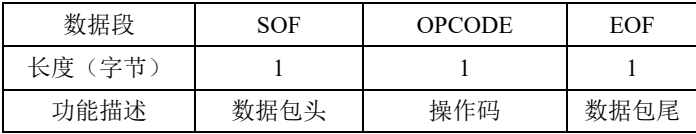

其实就是不带 CMD 域的获取设置信息

#### **7.2.3.4.** 获取基本信息的响应

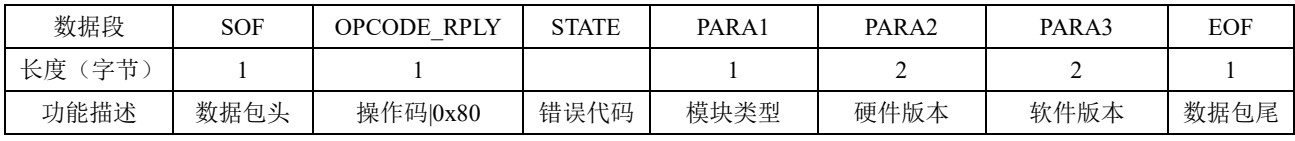

#### **7.2.3.5.** 获取全部信息

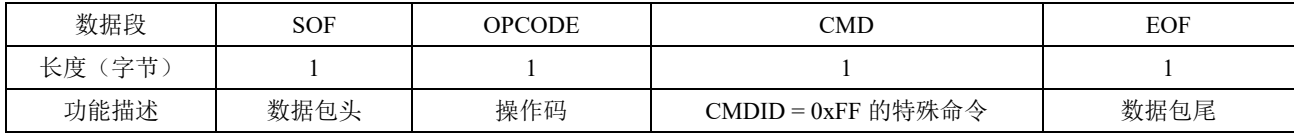

#### **7.2.3.6.** 获取全部信息的响应

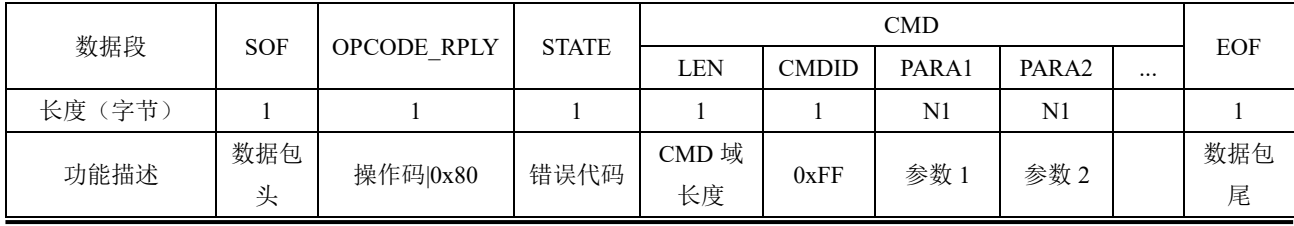

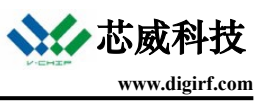

全部参数说明:

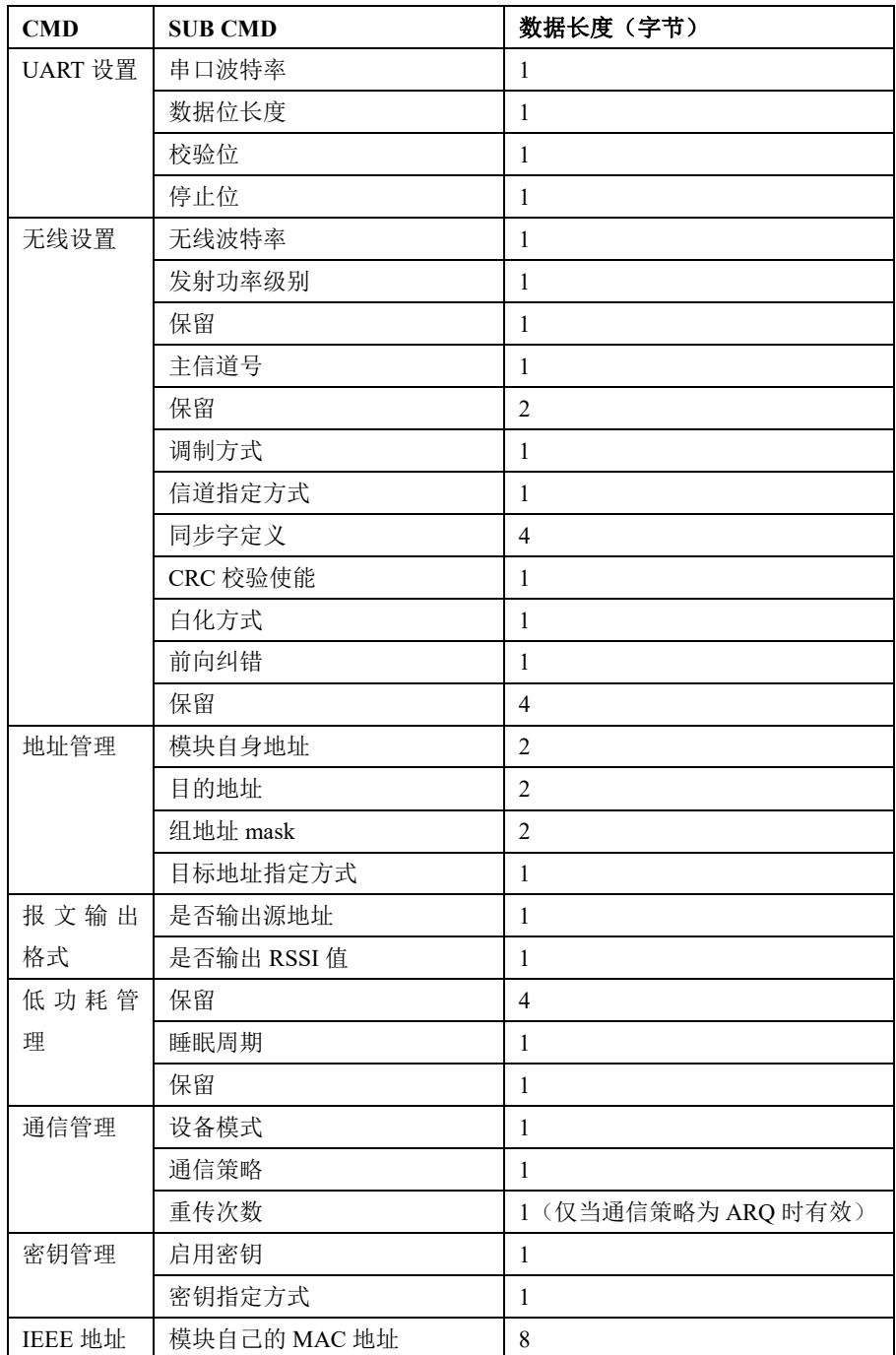

## <span id="page-11-0"></span>**7.3.** 主命令及子命令集

主命令(CMDID)代表设置的大类,不同 CMDID 下面对应的子项 SUBID 及其参数是不同的。

主命令见表 7-3. 命令帧中的子命令 SUBID 可以为 1 个或多个, 但必须是同一主命令下的选项, 在命 令帧中子命令可以不按 ID 顺序设置

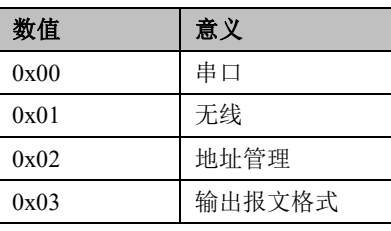

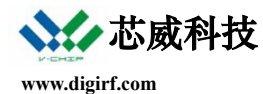

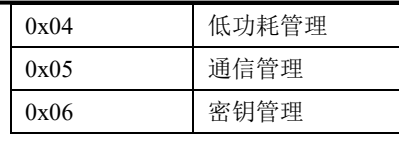

表 7-3 主命令说明

下面分别说明其子命令及参数。

#### <span id="page-12-0"></span>**7.3.1.** 串口

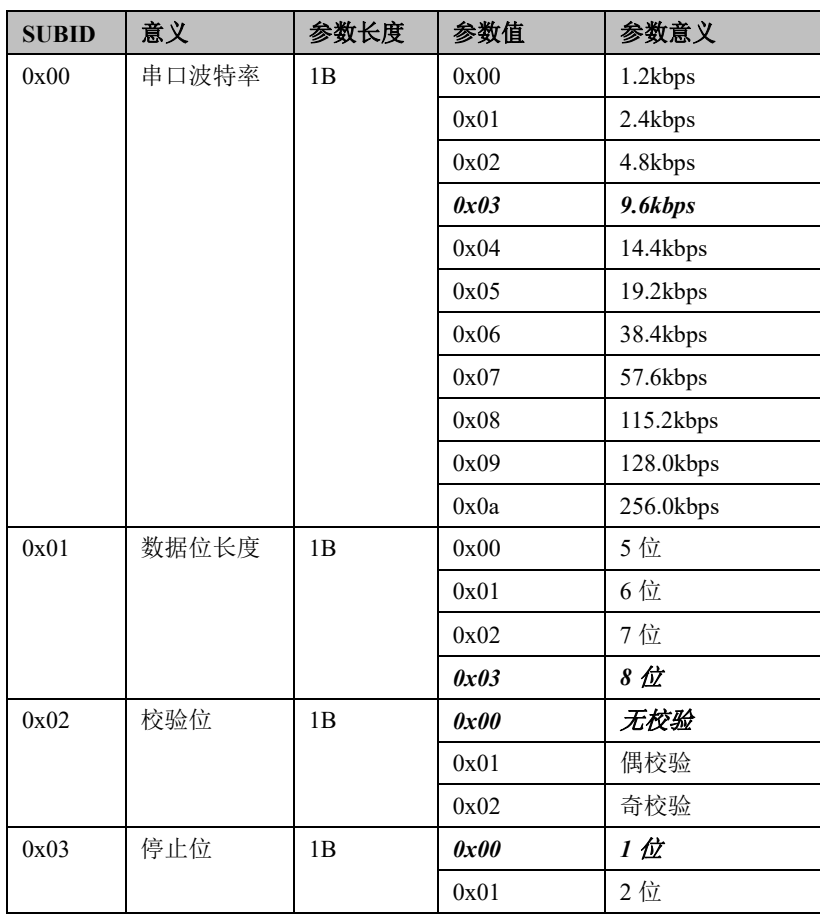

默认设置为: 9.6kbps / 8 位数据位 / 无校验 / 1 位停止位

串口设置要在退出设置状态后才生效。

如果忘记之前的串口设置,可以通过上电时模块以 9600bps,8N1 格式输出的信息得到当前的串口设

置。

## <span id="page-12-1"></span>**7.3.2.** 无线

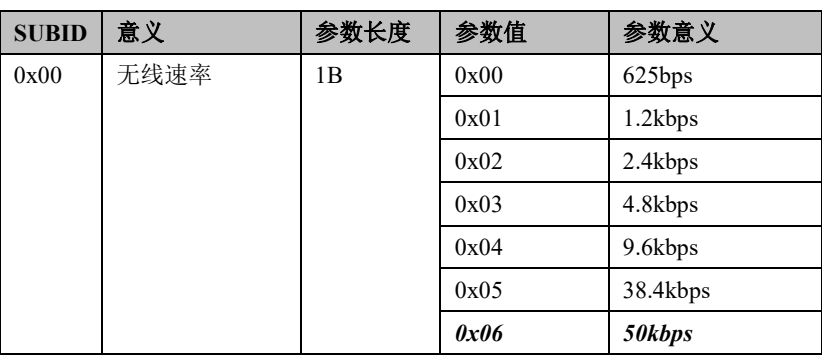

 $0x01$  发射功率

0x02 主信道

 $0x04$  | 调制方式

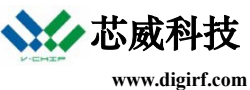

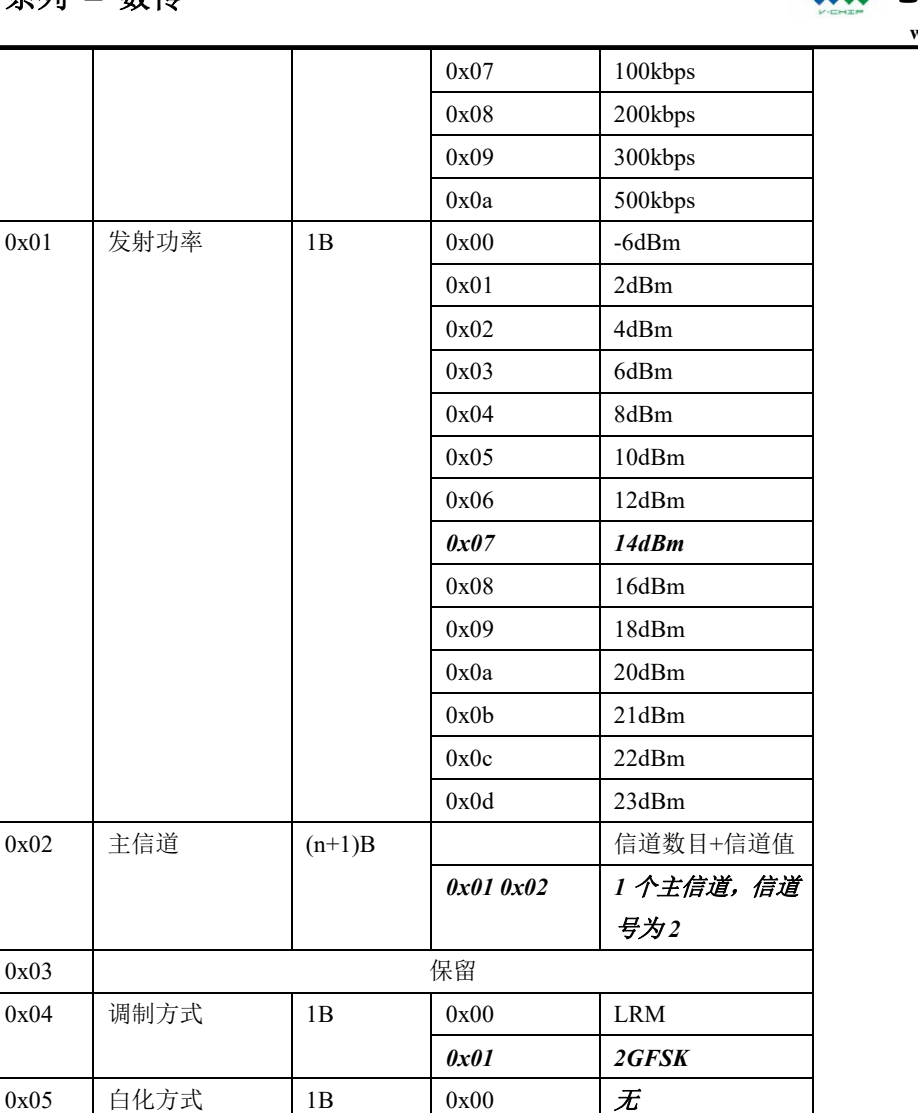

0x01 CC1101/2500兼容

0x01 报文携带信道号

步字

0x02 PN9

0x01 | 曼彻斯特

*0x930B51DE* 默认

*0x01* 使能 *CRC* 校验 默认设置为: 50kbps / 14dBm / 1 个主信道, 信道号 2 (433MHz) / 2GFSK / 无白化 / 无前向纠错/ 模块 预置信道号 / 同步字为 0x930B51DE / 使能 CRC 校验

0x06 前向纠错 1B  $\vert$  0x00 元

0x07 信道指定方式 1B *0x00* 模块预置信道号

 $0x08$  | 同步字定义 | 4B | | | | | | | 自定义 4 字节同

0x09 CRC 校验使能 | 1B | 0x00 | 禁止 CRC 校验

注○**<sup>4</sup>** : 对于 868M 频段,默认主信道号为 8(868M)/ 对于 470M 频段,默认主信道号为 0(470M)

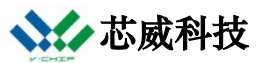

当调制方式为 LRM 时, 无线速率支持 625bps~9.6kbps; 当调制方式为 2GFSK 时, 无线速率支持 4.8kbps~500kbps.

模块支持信道间隔为 1MHz。给定频率计算信道号的公式为:(Freq. – 频段起始频率)/1M。以 433M 频 段为例,频段范围 431-450MHz,起始频率 431MHz,默认频率 433MHz,对应信道号=(433-431)/1=2。

当选择信道号由报文给出时,报文格式的第一个字节要给出信道号。

白化和纠错的设置与 SmartRFStudio 的设置是相同的。

CRC 校验使能时,只有 CRC 校验正确的数据包才会被认为是有效包并从串口送出,否则,如果 CRC 校验禁止,则不论 CRC 校验结果,收到的包都会从串口送出。

不带射频功放的模块,最大只能是发射功率级别 0x07 的输出功率; 带功放的模块才支持到 23dBm 的 射频输出功率。带功放模块类型 1 支持发射功率级别 16~21dBm,带功放模块类型 2 支持发射功率 22dBm、 23dBm。

<span id="page-14-0"></span>**7.3.3.** 地址管理

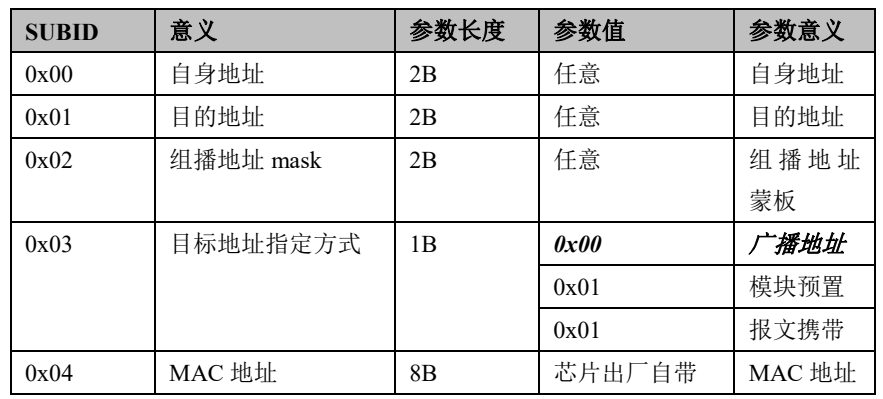

模块使用 2 字节地址,低字节在前,高字节在后。每个模块需配置唯一地址。0xFFFF 保留作为广播 地址,模块地址不能设置成 0xFFFF。

组播地址 mask 用来指定地址分组,组播地址 mask 的 bit 为 1 表示该位必须和目的地址值匹配,否则 可以忽略对该位地址的检查。当组播地址 mask 为 0xFFFF 时, 就是单播, 因为目的地址的每一位都必须 匹配。比如: 组播地址 mask 为 0x00C0 时, 表示 bit 6、7 必须匹配, 如果目的地址值是 0x0040, 则((bit 7 == 0) && (bit 6 == 1))的任意地址都是组目标地址。

当目标地址指定方式为"广播地址"时,发送报文不需要带目的地址,所有同信道模块都能收到数据 包; 当目的地址指定方式为"模块预置"时,发送报文中也不带目标地址,目标地址由组地址 mask+目的 地址决定;如果目标地址指定方式为"报文携带"时,目标地址由报文指定。这时的报文格式为:信道号 (看信道指定方式是否选"报文携带信道")1B+组播地址 mask 2B+目的地址 2B+应用数据。

15

当目的地址为 0xFFFF 时,表示广播,此时忽略组播地址 mask。

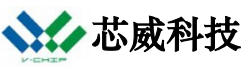

芯片出厂自带的 8 字节 IEEE 802.15.4 MAC 地址可以被读出,这一项是只读的,低位地址在前。

默认设置是: 模块自身地址 0x0001 / 目的地址 0xFFFF / 组播地址 mask 0xFFFF / 目标地址指定方式 为广播。

#### <span id="page-15-0"></span>**7.3.4.** 输出报文格式

这是指无线收到有效数据包后的串口输出报文格式。

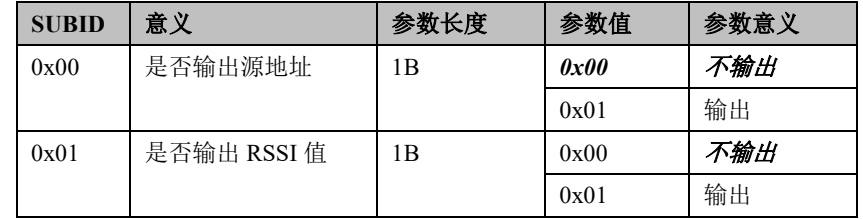

都选择输出时,报文格式为: RSSI 值 1B +源地址 2B+应用数据

默认设置:不输出源地址,不输出 RSSI 值

#### <span id="page-15-1"></span>**7.3.5.** 低功耗管理

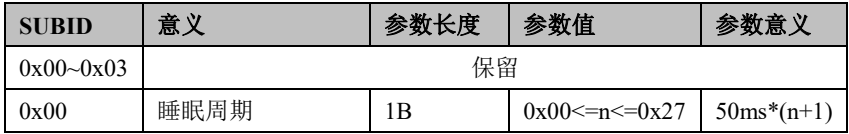

睡眠周期的设定范围从 50ms ~ 2s

默认设置: 500ms

#### <span id="page-15-2"></span>**7.3.6.** 通信管理

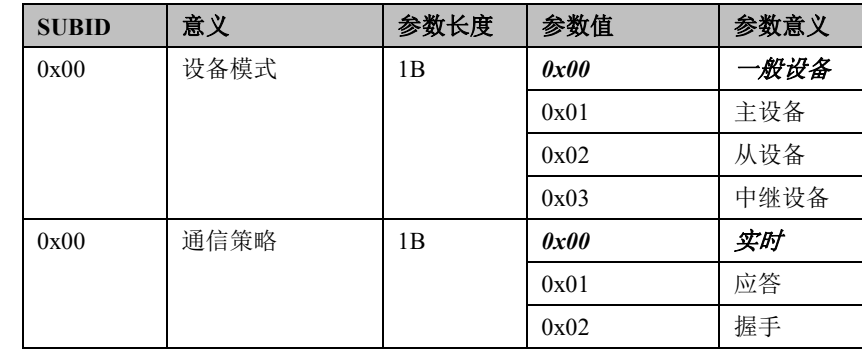

1. 设备模式

当选择主设备时,会自动将目标地址指定方式设为"报文携带",输出报文格式中的是否输出源地址 置为"输出";当选择从设备时,自动将目标地址指定方式设为"模块预置",此时目标地址应设为主设备 地址。

"中继"设备会对除了单发给它自己地址的所有帧做随机延时然后转发,用来增加通信距离。最大 2 跳。不适用于"握手"这种通信策略。

默认设备模式为"一般设备"。

2. 通信策略

通信策略有"实时"、"应答"、"握手"三种。

实时:指发包时对信道检测,如果发现信道忙则随机延时退避后再次检测信道,直到信道不忙时才发 送。

应答:发送方先监听信道,信道不忙时发送,发送后立即回到接收状态;接收方收到数据后发送 ACK 回应;发送方收到 ACK 包后停止发送,否则,重复以上过程 3 遍。

握手:采用 RTS-CTS-DS-DATA-ACK 五步握手方式。

参考: https://en.wikipedia.org/wiki/Multiple Access\_with\_Collision\_Avoidance\_for\_Wireless

当目标地址为广播地址或广播方式时,不管通信策略的选择,使用"实时"策略。

通信策略默认为"实时"。

#### <span id="page-16-0"></span>**7.3.7.** 密钥管理

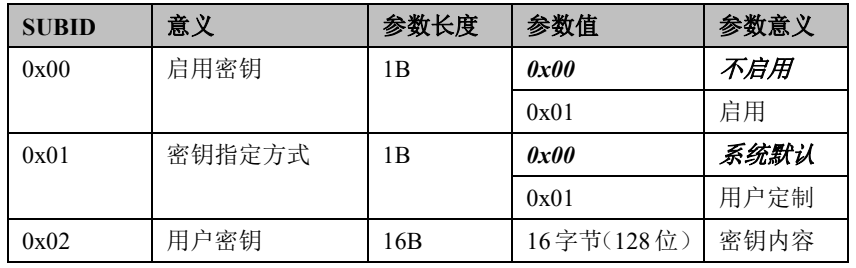

用户可以选择对无线发送的用户数据内容做加密。加密方式为 128 位的 AES ECB 模式。收发两端需 要对加密与否做同样的设置,包括启用加密或者不启用加密,以及加密的密钥内容。

默认设置: 不启用 / 使用系统默认密钥。如果用户定制的话,一定要保证所有模块设置的密钥是一 致的。

## <span id="page-16-1"></span>**7.4.** 设置工具

芯威科技提供 PC 软件工具 DTMCFG 支持模块参数设置以及获取。

工具界面如图 7-2.

在"日志"一栏有相应的命令及其响应,用户如需在线配置,可以作为参考。

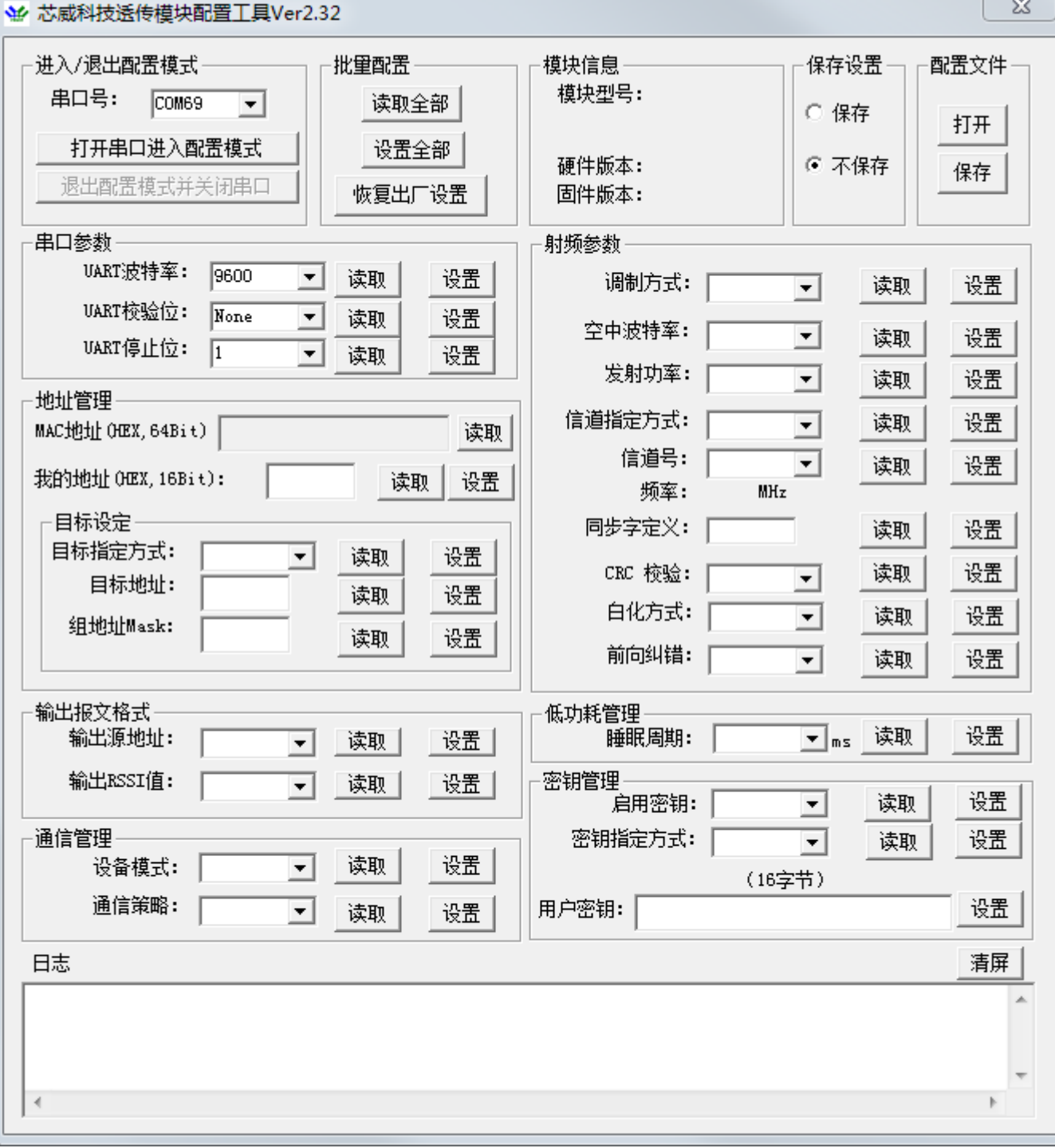

图 7-2 透传模块配置工具

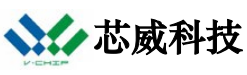

**www.digirf.com**

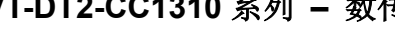

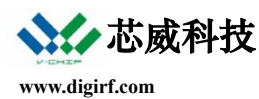

## <span id="page-18-0"></span>8. 版本更新记录

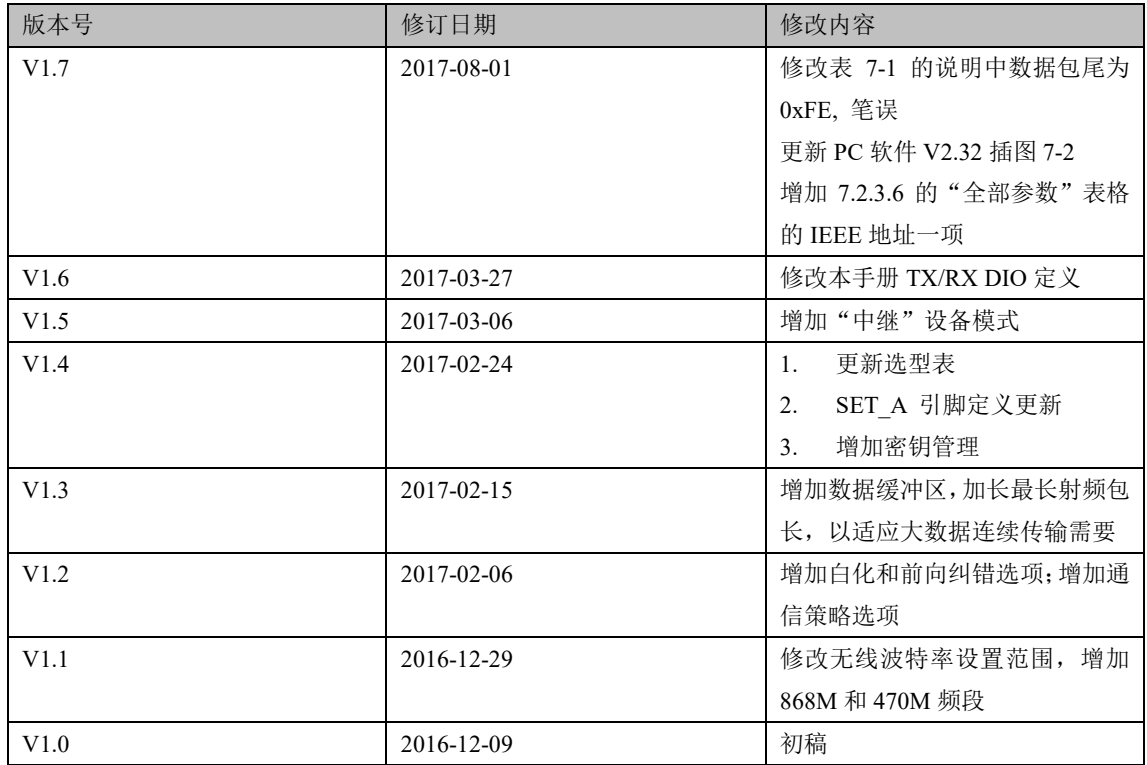

## 重要声明

深圳市芯威科技有限公司(以下简称芯威科技)有权在不经过通知的情况下,随时对其产品和服务进行 更正、修改、增强、改进或其它更改,并有权随时停止提供某种产品或服务。客户应在预定产品之前获得 最新相关信息,并证实该信息是最新的、完整的。

芯威科技保证所售产品的性能符合芯威科技标准保修的适用规范。

芯威科技不对任何芯威科技专利权、版权、屏蔽作品权或其它与使用了芯威科技产品或服务的组合设 备、机器、流程相关的芯威科技知识产权中授予的直接或隐含权限做出任何保证或解释。对于芯威科技的 产品使用说明或参数表,仅在没有对内容进行任何篡改且带有相关授权、条件、限制和声明的情况下才允 许复制。在复制信息的过程中对内容的篡改是非法的、欺诈性商业行为。芯威科技对此类篡改过的文件不 承担任何责任。第三方的信息可能遵照另外的规则。在转售芯威科技的产品或服务时,如果对产品或服务 参数有不同或夸大描述,则会失去相关芯威科技产品或服务的明示或暗示授权,且这是违法的、欺诈性商 业行为。芯威科技对任何此类虚假陈述不承担责任或法律义务。